# **Gong - Errores #1845**

## **Exportacion de presupuesto: hoja de calculo vacia**

2013-12-13 18:32 - Santiago Ramos

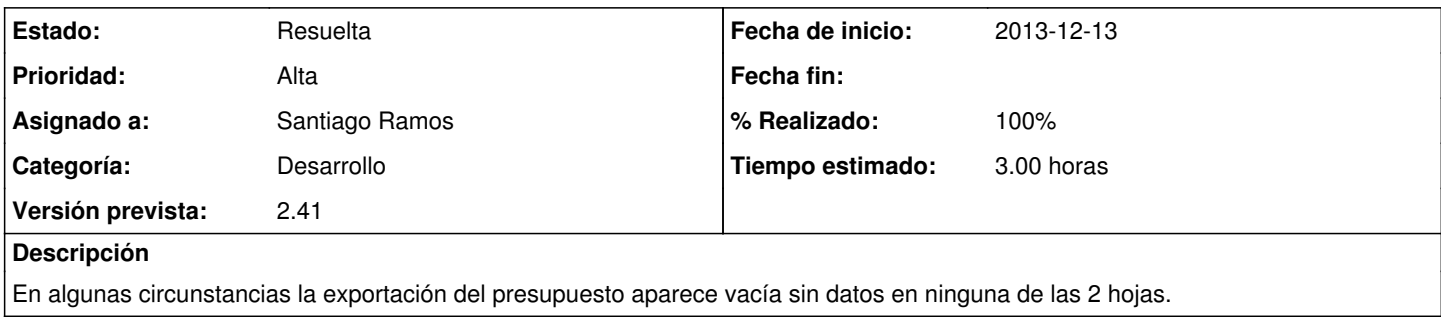

### **Histórico**

#### **#1 - 2013-12-16 09:38 - Santiago Ramos**

Los problemas vienen de la exportacion de los datos del proyecto. Por algún motivo, al exportar las descripciones de las partidas del sistema la hoja se queda vacia.

### **#2 - 2013-12-16 10:22 - Santiago Ramos**

- *Estado cambiado Asignada por Resuelta*
- *% Realizado cambiado 0 por 100*

Parece que era un problema con la hoja de calculo que se usa para volcar los datos del proyecto. Se ha actualizado la hoja y ya funciona.